## How to Save Your Seat

- 1. Visit the Save My Seat webpage on the Tennessee Tech Website:
  - a. <a href="https://www.tntech.edu/savemyseat">https://www.tntech.edu/savemyseat</a>
- 2. Login to Tech Express using your Username and Password Note: Username is the first portion of your student email (jasmith42)

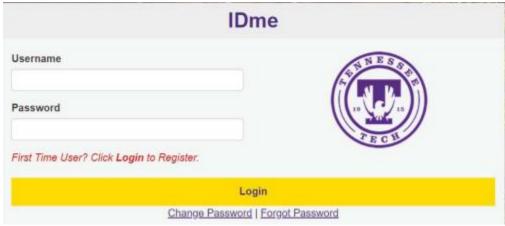

3. Carefully read the Save My Seat Notice and Consent information before moving forward.

Select 'Next'.

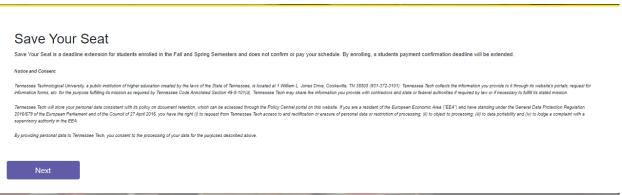

4. Notice that your first name, last name, T number, and email automatically populate in the fields, since you have logged in to your student account through the IDme portal. Review and confirm that the populated information is accurate. Select 'Submit Form.'

| Save \               | Your Seat                                                          |                                                                  |                                                                                                    |
|----------------------|--------------------------------------------------------------------|------------------------------------------------------------------|----------------------------------------------------------------------------------------------------|
|                      | at is a deadline extension for s<br>rmation deadline will be exten |                                                                  | and does not confirm or pay your schedule. By enrolling, a student's                                                                                                    |
| ease verify the      | information in the form belov                                      | v and then click the submit button to indicate you will br       | rill be attending Tennessee Tech University for the Spring 2021 Semester.                                                                                                    |
| First Name           | Katie                                                              | Last                                                             | ast Name Bilbrey                                                                                                    |
| TNumber              | T00251090                                                          | Emai                                                             | mail sw-knbilbrey@tntech.edu                                                                                                    |
| otice and Consent    |                                                                    |                                                                  |                                                                                                    |
|                      |                                                                    |                                                                  | ated at 1 William L. Jones Drive, Cookeville, TN 38505 (331-372-3101). Tennessee Tech collects the information you provide to a through its website's portals, request<br>essee Tech may share the information you provide with contractors and state or federal authorities if required by law or if necessary to fulfill as stated mission.         |
|                      | pean Parliament and of the Council of 2                            |                                                                  | ne Policy Central portal on this website. If you are a resident of the European Economic Area ("EEA") and have standing under the General Data Protection Regulation access to and rectification or erasure of personal data or restriction of processing (ii) to object to processing (iii) to data portability and (iv) to lodge a compliant with a |
| providing personal i | data to Tennessee Tech, you consent t                              | to the processing of your data for the purposes described above. |                                                                                                    |
| ata Classificatio    |                                                                    |                                                                  |                                                                                                    |
| Previous             | Submit                                                             | Form                                                             |                                                                                                    |
|                      |                                                                    |                                                                  |                                                                                                    |

5. Congratulations! You have saved your seat.

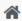

Thank you! Your form has been submitted.

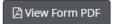

Tennessee Tech University Bursar's Office (931) 372-3311 – bursar@tntech.edu